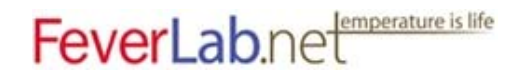

## How to download an article from our Publications page using a Toll-free link

The Publications page can be accessed from two different addresses: <http://www.feverlab.net/toll-free.htm>(with "www.") and [http://feverlab.net/toll](http://feverlab.net/toll-free.htm)[free.htm](http://feverlab.net/toll-free.htm) (without "www."). Even though the page looks the same, these are technically two different addresses. Each toll-free link from the American Physiological Society works only from one of these addresses. If you cannot access a particular article for free by using a Toll-free link provided, please check the address of the Publications page as it appears in your browser.

If the address you are using contains "www.", delete these four symbols (the three w letters and the dot), so that the address reads [http://feverlab.net/toll](http://feverlab.net/toll-free.htm)[free.htm](http://feverlab.net/toll-free.htm). This should allow you to download the article you were unable to download from [http://www.feverlab.net/toll-free.htm.](http://www.feverlab.net/toll-free.htm)

If the address you are using does not contain "www.", insert these four symbols, so that the address reads <http://www.feverlab.net/toll-free.htm>. This should allow you to download the article you were unable to download from <http://feverlab.net/toll-free.htm>.